Dear colleagues,

[I've got problems j](https://forum.gsi.de/index.php?t=rview&th=6584&goto=23608#msg_23608)ust [in the beginnin](https://forum.gsi.de/index.php?t=post&reply_to=23608)g of starting PandaRoot. I've started with tutorials at thailand directory and got the diagnostics below. What can be the reason for that?

Thank you in advance, Anna

```
~/WORK/PandaRoot/fairsoft_may18/pandaroot_dec18/tutorials/thailand2017$ tut_runall.sh 
Processing tut_sim.C(100,"signal","pp_jpsi2pi_jpsi_mumu.dec",6.231552)...
In file included from input line 10:1:
/home/anna/WORK/PandaRoot/fairsoft_may18/pandaroot_dec18/tutorials/thail
and2017/tut_sim.C:29:3: error: unknown type name 'PndMasterRunSim'
  PndMasterRunSim *fRun = new PndMasterRunSim();
 \boldsymbol{\wedge}/home/anna/WORK/PandaRoot/fairsoft_may18/pandaroot_dec18/tutorials/thail
and2017/tut_sim.C:29:31: error: unknown type name 'PndMasterRunSim'
  PndMasterRunSim *fRun = new PndMasterRunSim();
\overline{\phantom{a}} /home/anna/WORK/PandaRoot/fairsoft_may18/pandaroot_dec18/tutorials/thail
and2017/tut_sim.C:43:3: error: unknown type name 'FairFilteredPrimaryGenerator'
  FairFilteredPrimaryGenerator *primGen = fRun->GetFilteredPrimaryGenerator();
 \lambdaProcessing tut aod.C(100,"signal")...
In file included from input_line_10:1:
In file included from 
/home/anna/WORK/PandaRoot/fairsoft_may18/pandaroot_dec18/tutorials/thail
and2017/tut_aod.C:10:
 /home/anna/WORK/PandaRoot/fairsoft_may18/pandaroot_dec18/tutorials/thail
and2017/auxtut.C:32:1: error: unknown type name 'FairRunAna'
FairRunAna* initrun(TString prefix, TString outfile, int min=-1, int max=-1)
^
 /home/anna/WORK/PandaRoot/fairsoft_may18/pandaroot_dec18/tutorials/thail
and2017/auxtut.C:42:2: error: use of undeclared identifier 'FairLogger'
     FairLogger::GetLogger()->SetLogToFile(kFALSE);
\mathcal{L} /home/anna/WORK/PandaRoot/fairsoft_may18/pandaroot_dec18/tutorials/thail
and2017/auxtut.C:43:2: error: unknown type name 'FairRunAna'
     FairRunAna* fRun = new FairRunAna();
     ^
/home/anna/WORK/PandaRoot/fairsoft_may18/pandaroot_dec18/tutorials/thail
and2017/auxtut.C:43:25: error: unknown type name 'FairRunAna'
```

```
 FairRunAna* fRun = new FairRunAna();
```
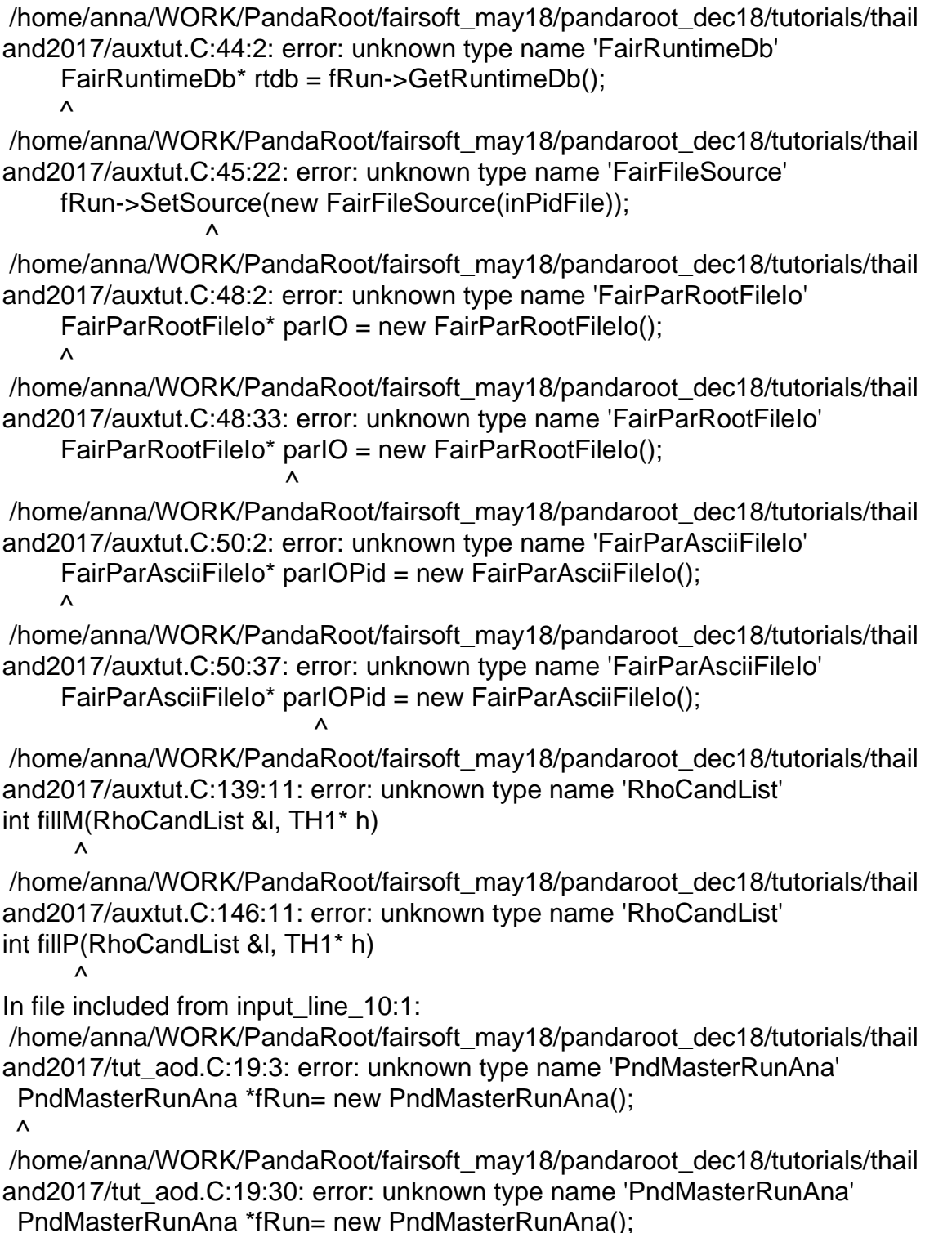

Subject: Re: cann't start Posted by Ralf Kliemt on Tue, 19 Feb 2019 09:51:22 GMT View Forum Message <> Reply to Message

## Dear Anna,

[Did you source the](https://forum.gsi.de/index.php?t=rview&th=6584&goto=23612#msg_23612) c[onfig.sh file in yo](https://forum.gsi.de/index.php?t=post&reply_to=23612)ur build directory? To me it seems the symbols are not

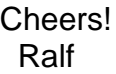

Subject: Re: cann't start Posted by Anna Skachkova on Tue, 19 Feb 2019 11:05:49 GMT View Forum Message <> Reply to Message

Yes, I did:

~/WORK/Pa[ndaRoot/fairsoft\\_ma](https://forum.gsi.de/index.php?t=usrinfo&id=3091)y18/pandaroot\_dec18/buildPanda\$ . ./config.sh [System during com](https://forum.gsi.de/index.php?t=rview&th=6584&goto=23616#msg_23616)pi[lation: Ubuntu 1](https://forum.gsi.de/index.php?t=post&reply_to=23616)7.10 x86\_64

System now : Ubuntu 17.10 x86\_64

Do I need to do it everytime? My ROOTSYS is set to /home/anna/WORK/PandaRoot/fairsoft\_may18/tools/root

Cheers,

Anna

Subject: Re: cann't start Posted by Ralf Kliemt on Tue, 19 Feb 2019 11:25:51 GMT View Forum Message <> Reply to Message

Yes, you need to do that for every new shell you want to run PandaRoot in.

[Cheers!](https://forum.gsi.de/index.php?t=rview&th=6584&goto=23619#msg_23619) Ralf

Subject: Re: cann't start Posted by Tobias Stockmanns on Tue, 19 Feb 2019 11:40:40 GMT View Forum Message <> Reply to Message

But you could put it into your bash.rc script that it is started automatically.

Subject: Re: cann't start Posted by Anna Skachkova on Tue, 19 Feb 2019 11:48:17 GMT View Forum Message <> Reply to Message

 What exactly should I put in .bashrc? Or in .profile? I use alread[y variables SIMPATH](https://forum.gsi.de/index.php?t=usrinfo&id=3091), ROOTSYS, CMake and FAIRROOTPATH in .profile. What [else is needed?](https://forum.gsi.de/index.php?t=rview&th=6584&goto=23627#msg_23627)

...And the problem is still exist ...

Thank you, Anna

Subject: Re: cann't start Posted by Tobias Stockmanns on Tue, 19 Feb 2019 11:50:00 GMT View Forum Message <> Reply to Message

You can call ./config.sh from bashrc directly. Then it will [always be present and y](https://forum.gsi.de/index.php?t=usrinfo&id=989)ou do not need to call it whenever you start a new terimnal.

What do you mean with "the problem is still present"?

Cheers,

**Tobias** 

Subject: Re: cann't start Posted by Anna Skachkova on Tue, 19 Feb 2019 12:27:36 GMT View Forum Message <> Reply to Message

Oh, no, sorry. I now understood that I confused the terminals where .config.sh were launched. So for the m[oment this problem i](https://forum.gsi.de/index.php?t=usrinfo&id=3091)s solved.

Thanks a lot for help! Anna

Page 4 of 4 ---- Generated from GSI Forum